# **Guide des meilleures pratiques pour les offres groupées**

Publié: 2023-09-19

Si vous créez une offre groupée qui pourrait être utile aux utilisateurs d'ExtraHop dans d'autres secteurs de votre organisation, vous pouvez la télécharger et la partager. Avant de partager, il est important d'inspecter chaque objet de l'ensemble pour s'assurer que les noms et les descriptions sont informatifs et bien rédigés, que les informations sensibles sont supprimées et que les dépendances de chaque objet sont incluses. Les déclencheurs permettent de créer des mesures, des détections et des applications personnalisées. Les tableaux de bord, les alertes et les requêtes d'enregistrement s'appuient souvent sur des mesures et des applications personnalisées.

Avant de télécharger une offre groupée, nous vous recommandons de revoir les paramètres de chacun des objets de votre offre groupée et d'appliquer les meilleures pratiques décrites dans chacune des sections suivantes.

- [Alertes](#page-0-0)  supprimez les notifications d'alerte, notez les dépendances des déclencheurs et assurez-vous que tous les champs de description sont informatifs.
- [Applications](#page-1-0)  notez toutes les dépendances des groupes d'appareils et des alertes et assurez-vous que tous les champs de description sont informatifs.
- [Tableaux de bord](#page-2-0)  notez toutes les dépendances de déclenchement et assurez-vous que tous les champs de description sont informatifs.
- [Détections personnalisées](#page-3-0) notez toutes les dépendances de déclenchement.
- [Groupes d'appareils dynamiques](#page-3-1)  supprimez des groupes d'appareils dynamiques tous les critères qui pourraient ne pas être pertinents dans d'autres environnements et assurez-vous que tous les champs de description sont informatifs.
- [Requêtes d'enregistrement](#page-4-0) notez toutes les dépendances de format d'enregistrement et assurez-vous que tous les champs de description sont informatifs.
- [Formats d'enregistrement](#page-4-1)  notez toutes les dépendances des déclencheurs et assurez-vous que tous les champs de description sont informatifs.
- [Déclencheurs](#page-5-0)  assurez-vous que tous les objets dépendant des déclencheurs sont définis et que les commentaires sont informatifs.

#### <span id="page-0-0"></span>**Inclusion d'alertes dans les offres groupées**

Les alertes sont souvent configurées avec des paramètres spécifiques à l'environnement. Par exemple, une alerte peut être configurée pour envoyer des notifications aux adresses électroniques de votre entreprise. Ces configurations doivent être supprimées des alertes avant d'inclure l'alerte dans une offre groupée.

Vérifiez les paramètres d'alerte suivants avant d'inclure une alerte dans une liasse. Pour plus d'informations sur ces paramètres, voir [Alertes .](https://docs.extrahop.com/fr/9.4/alerts)..

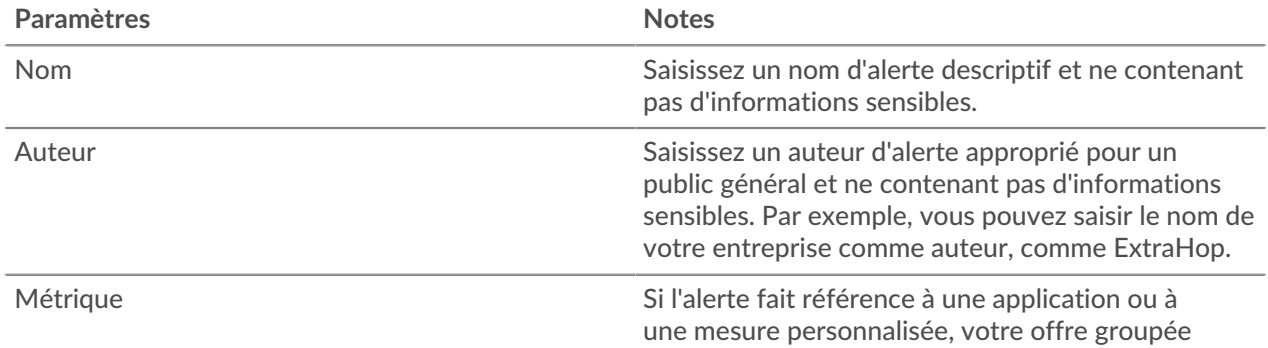

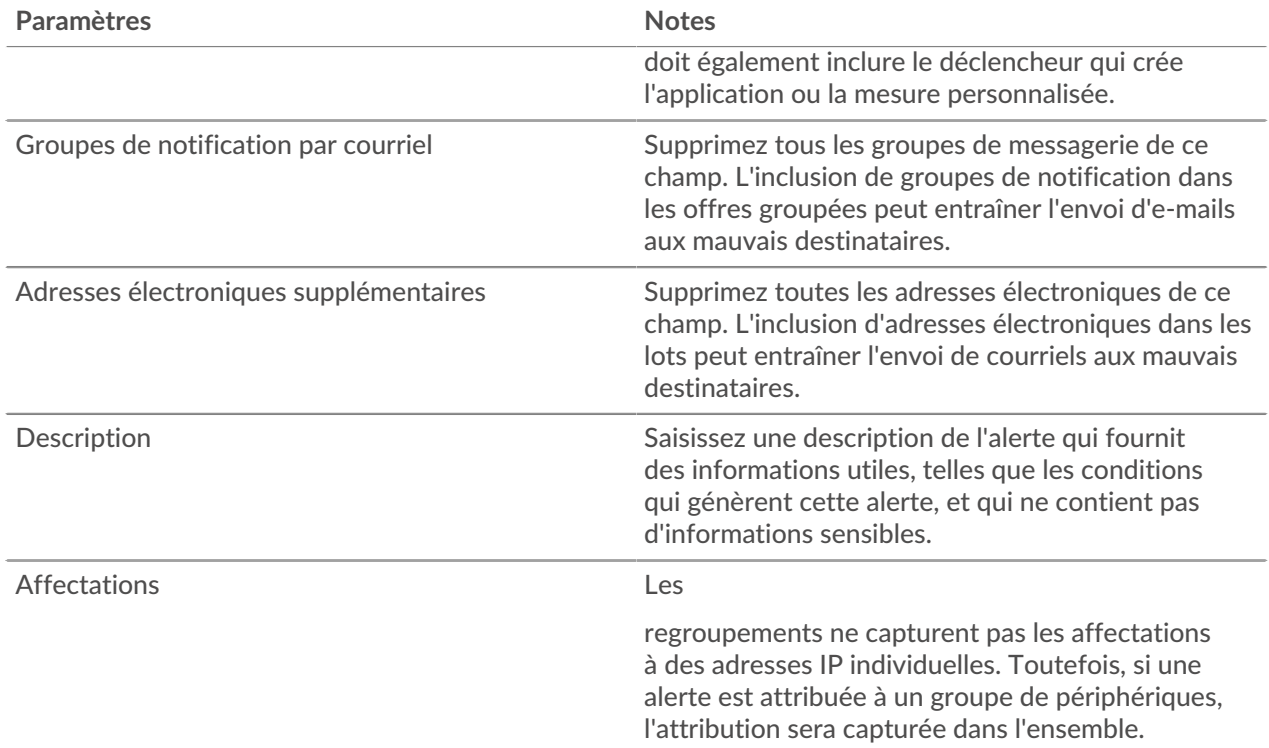

#### <span id="page-1-0"></span>**Inclure des applications dans des bundles**

Les applications contiennent plusieurs références à d'autres composants. Les offres groupées qui incluent une application doivent également inclure tout groupe de dispositifs dynamiques personnalisé ou toute configuration d'alerte référencée par l'application.

Si vous ajoutez une application à une offre groupée, assurez-vous que l'application et tous les groupes de dispositifs et alertes qu'elle référence ne contiennent pas d'informations sensibles, telles que des adresses IP internes ou des sous-réseaux. Vérifiez les paramètres d'application suivants avant d'inclure une application dans une offre groupée. Pour plus d'informations sur la modification de ces paramètres, voir [Créer une application](https://docs.extrahop.com/fr/9.4/applications-create-through-web-ui)  $\mathbb{Z}$ .

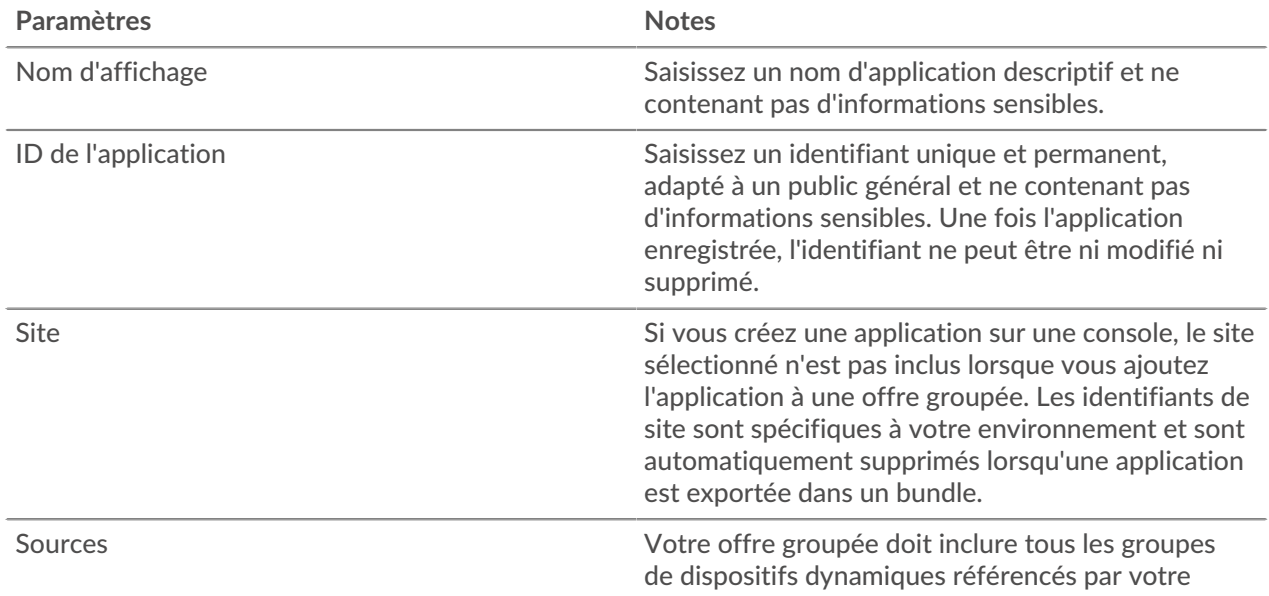

## ExtraHop **@-**\*

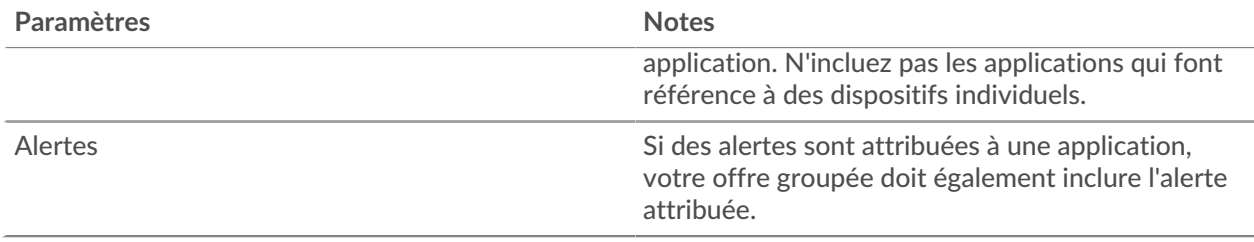

#### <span id="page-2-0"></span>**Inclure des tableaux de bord dans les offres groupées**

Les tableaux de bord sont le moyen le plus simple d'afficher des ensembles de mesures. Toutefois, si un tableau de bord d'une offre groupée comprend des métriques et des applications personnalisées générées par un déclencheur, vous devez inclure ce déclencheur dans l'offre groupée.

Les tableaux de bord peuvent contenir des informations sensibles dans leurs métadonnées. Il est important de supprimer ces informations sensibles avant d'inclure le tableau de bord dans une liasse. Il est également conseillé de revoir votre tableau de bord pour vous assurer que chaque composant est bien étiqueté.

Vérifiez les paramètres suivants du tableau de bord avant de l'inclure dans une liasse. Pour plus d'informations sur ces paramètres, voir [Tableaux de bord](https://docs.extrahop.com/fr/9.4/eh-system-user-guide/#tableaux-de-bord)  $\mathbb{Z}$ .

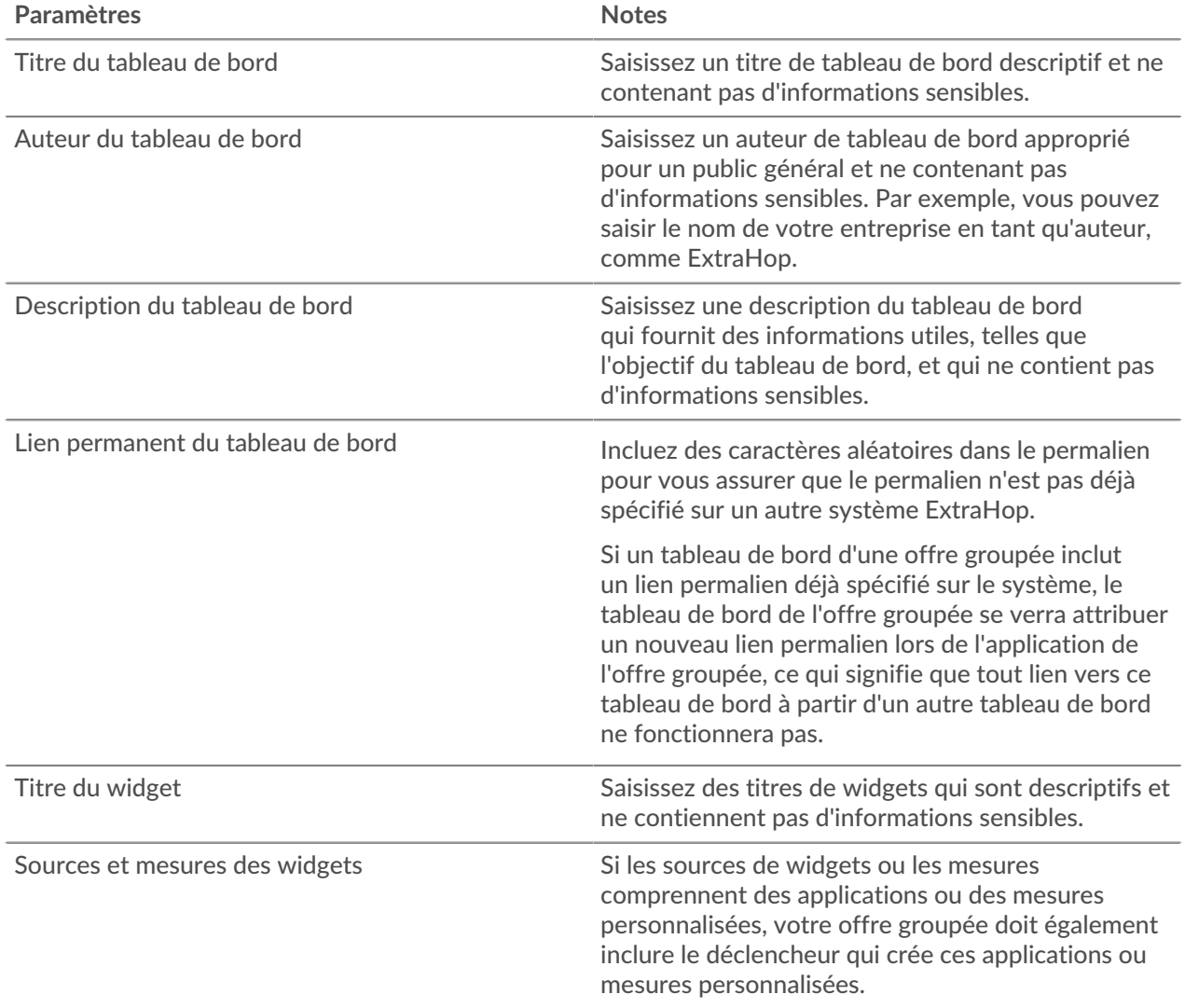

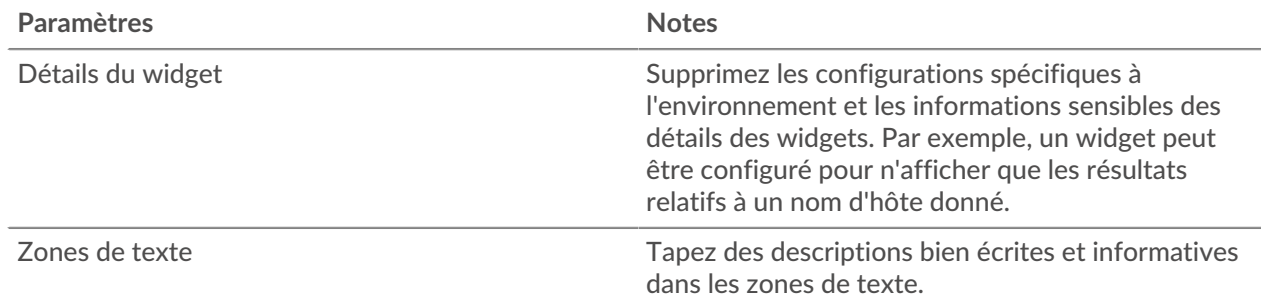

#### <span id="page-3-0"></span>**Inclusion de détections personnalisées dans les offres groupées**

Les offres groupées qui incluent une détection personnalisée doivent inclure à la fois le déclencheur qui définit la détection personnalisée et le type de détection personnalisé. Assurez-vous que l'ID du type de détection personnalisé correspond à l'ID du type de détection dans la fonction commitDetection du déclencheur.

Vérifiez les paramètres suivants avant d'inclure une détection personnalisée dans une liasse. Pour plus d'informations sur la modification de ces paramètres, voir Créer une détection personnalisée  $\mathbb{Z}$ .

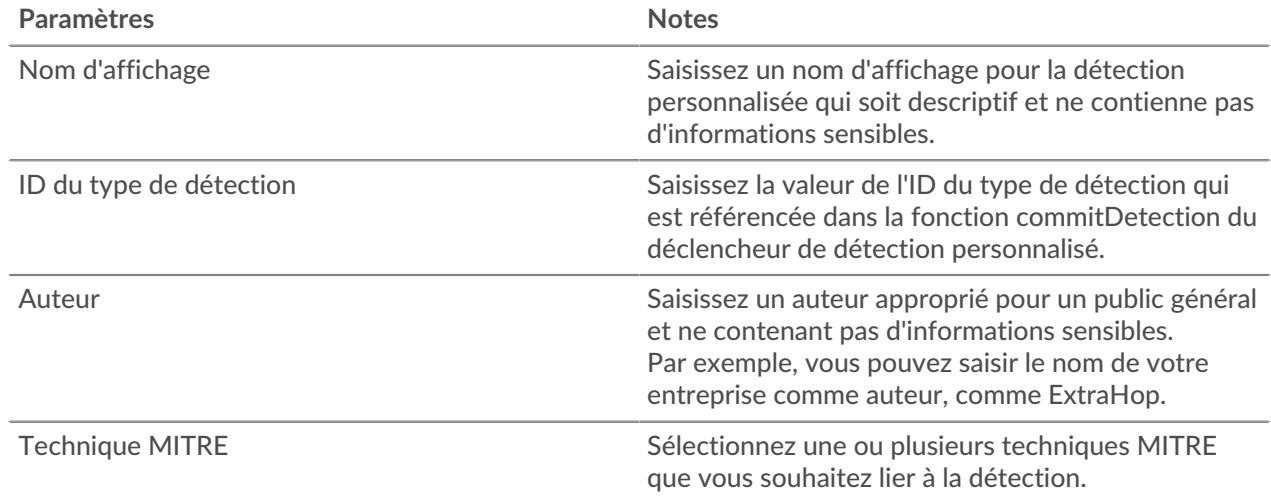

#### <span id="page-3-1"></span>**Inclusion de groupes de dispositifs dans les offres groupées**

Les offres groupées peuvent inclure des groupes de dispositifs dynamiques, mais pas des groupes de dispositifs statiques. Les groupes de dispositifs statiques reposent sur des adresses IP statiques et il est peu probable qu'ils soient pertinents dans plusieurs environnements. Si vous incluez un groupe de dispositifs dynamiques dans votre offre, assurez-vous que le groupe de dispositifs ne contient pas d'informations sensibles, telles que des adresses IP internes ou des sous-réseaux.

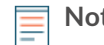

**Note:** Les affectations aux groupes de dispositifs sont capturées dans une offre groupée ; cependant, le groupe de dispositifs doit également être inclus dans l'offre groupée.

Vérifiez les paramètres de groupe de dispositifs suivants avant d'inclure un groupe de dispositifs dans une offre groupée. Pour plus d'informations sur ces paramètres, voir [Créer un groupe de dispositifs dynamique](https://docs.extrahop.com/fr/9.4/eh-system-user-guide/#cr�er-un-groupe-d) [.](https://docs.extrahop.com/fr/9.4/eh-system-user-guide/#cr�er-un-groupe-d)

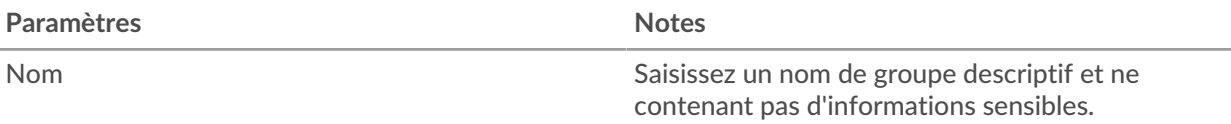

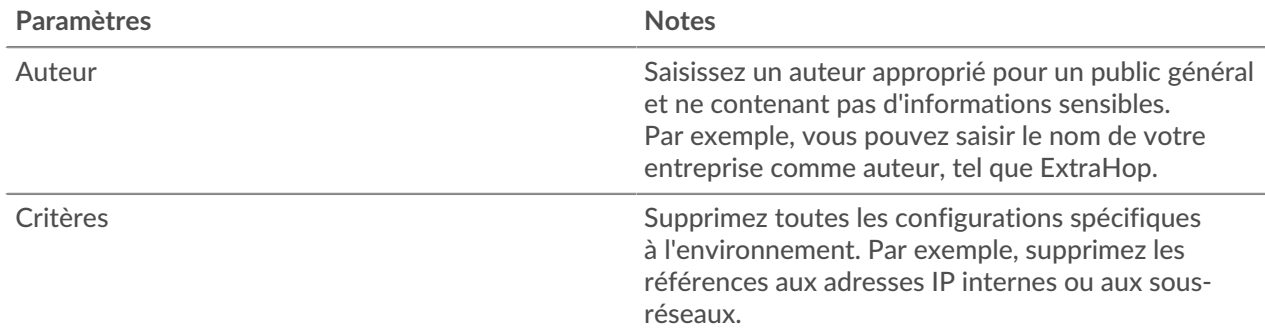

#### <span id="page-4-0"></span>**Inclure des requêtes d'enregistrement dans les bundles**

Les requêtes d'enregistrement sont souvent configurées pour rechercher des ressources spécifiques à l'environnement, telles que des sous-réseaux ou des noms d'hôtes. Supprimez ces références internes avant de télécharger une requête d'enregistrement dans une liasse. Les requêtes d'enregistrement peuvent également faire référence à des types d'enregistrement définis dans des formats d'enregistrement personnalisés ; si une requête d'enregistrement dépend d'un format d'enregistrement personnalisé, ce dernier doit être inclus dans l'offre groupée.

Vérifiez les paramètres suivants avant d'inclure une requête d'enregistrement dans une liasse. Pour plus d'informations sur la modification de ces paramètres, voir [Requêtes d'enregistrement](https://docs.extrahop.com/fr/9.4/eh-system-user-guide/#interroger-les-enregistrements-avec-un-filtre-avanc�)  $\mathbb{Z}$ .

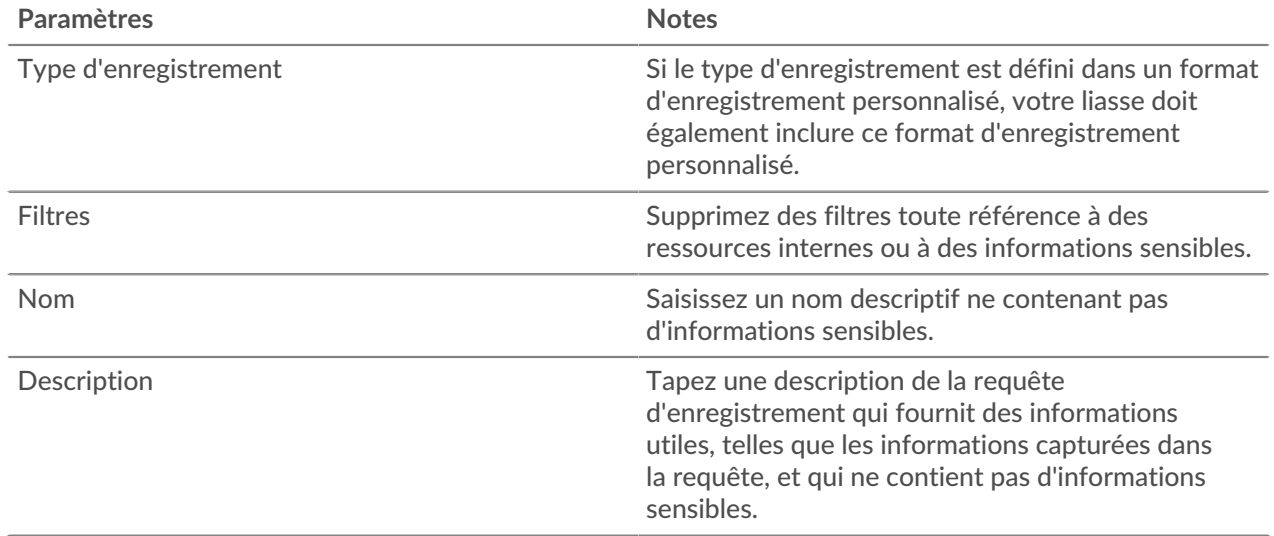

### <span id="page-4-1"></span>**Inclure des formats d'enregistrement dans les liasses**

Les formats d'enregistrement personnalisés définissent des types d'enregistrement qui peuvent être référencés dans les requêtes. Si vous incluez une requête d'enregistrement qui dépend d'un format d'enregistrement personnalisé, vous devez inclure le format d'enregistrement dans la liasse.

Si un format d'enregistrement personnalisé fait référence à un type d'enregistrement personnalisé, vous devez inclure le format d'enregistrement personnalisé et le déclencheur qui définit le type d'enregistrement personnalisé dans la liasse. Les formats d'enregistrement peuvent également contenir des informations sensibles dans leurs métadonnées

. Vérifiez les propriétés suivantes des paramètres Schema on Read d'un format d'enregistrement avant d'inclure le format d'enregistrement dans une liasse. Pour plus d'informations sur la modification de ces paramètres, voir [Créer un format d'enregistrement personnalisé .](https://docs.extrahop.com/fr/9.4/eh-system-user-guide/#cr�er-un-format-d)..

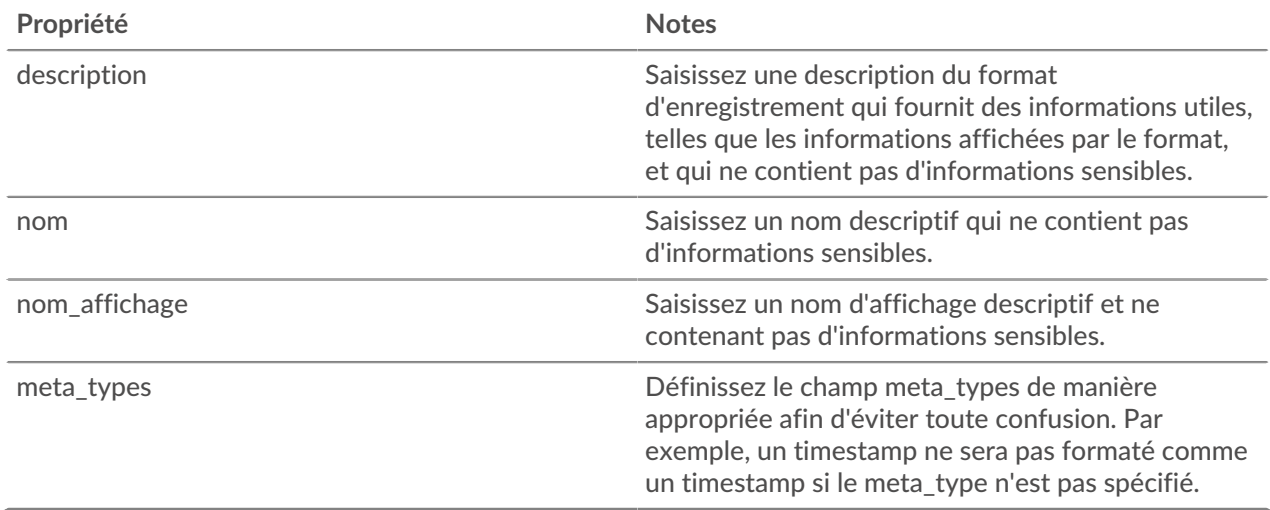

#### <span id="page-5-0"></span>**Inclure des déclencheurs dans les offres groupées**

Les déclencheurs sont souvent inclus dans les offres groupées pour créer des mesures et des applications personnalisées, qui sont souvent requises par d'autres objets de l'offre groupée tels que les tableaux de bord et les alertes. Après avoir identifié toutes les dépendances des autres objets de l'offre groupée, vous devez vous assurer d'inclure les déclencheurs correspondants pour prendre en charge ces objets.

Les déclencheurs peuvent être configurés pour agir sur des caractéristiques spécifiques à l'environnement ou pour révéler des informations sensibles dans les commentaires.

#### Avant d'

inclure un déclencheur dans une liasse, assurez-vous que ces configurations ont été supprimées

.Vérifiez les paramètres de déclenchement suivants avant d'inclure un déclencheur dans une liasse. Pour plus d'informations sur ces paramètres, consultez Déclencheurs  $\mathbb{Z}$ .

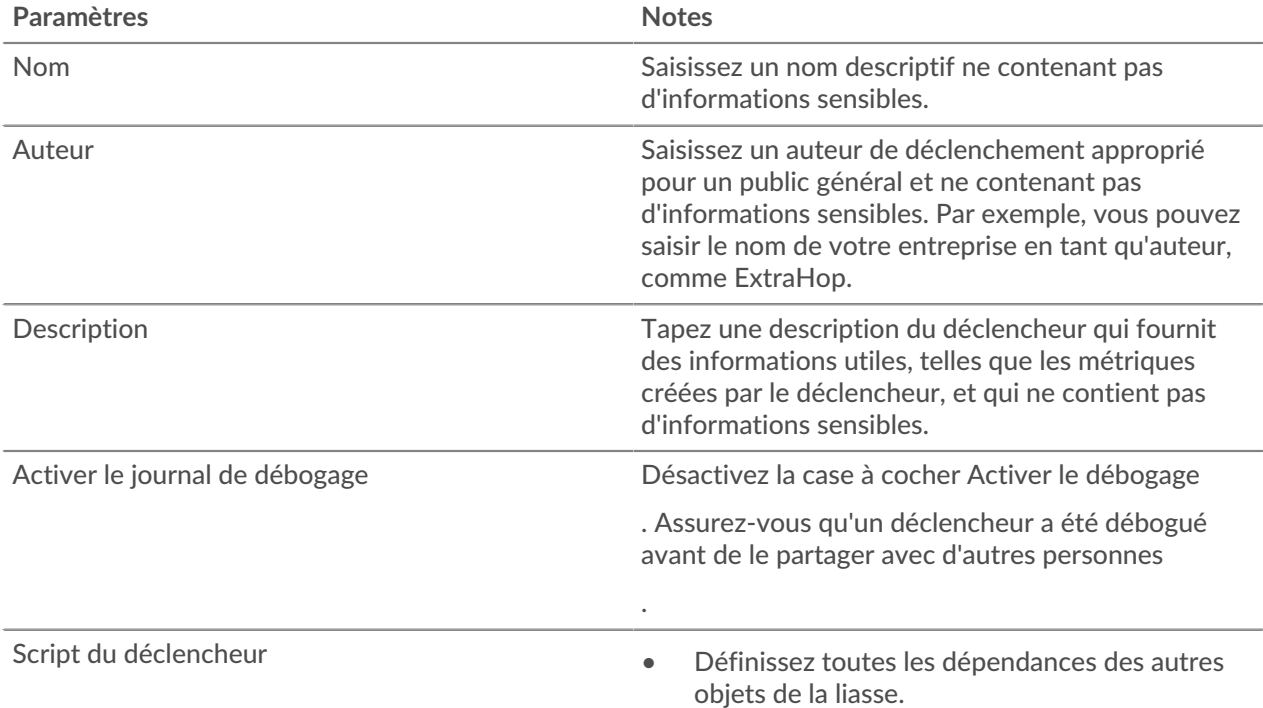

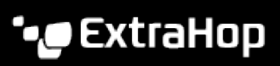

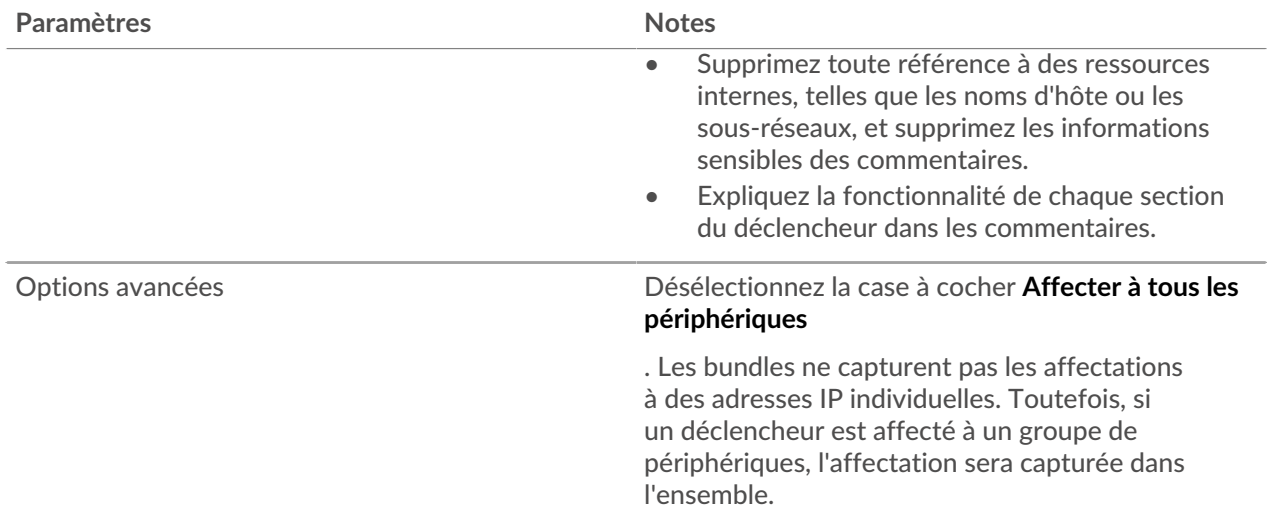